# Aufnahmeanweisung für ein einfaches Schäl-Monitoring-Verfahren

(Überarbeitete Version, Stand 24.01.2017)

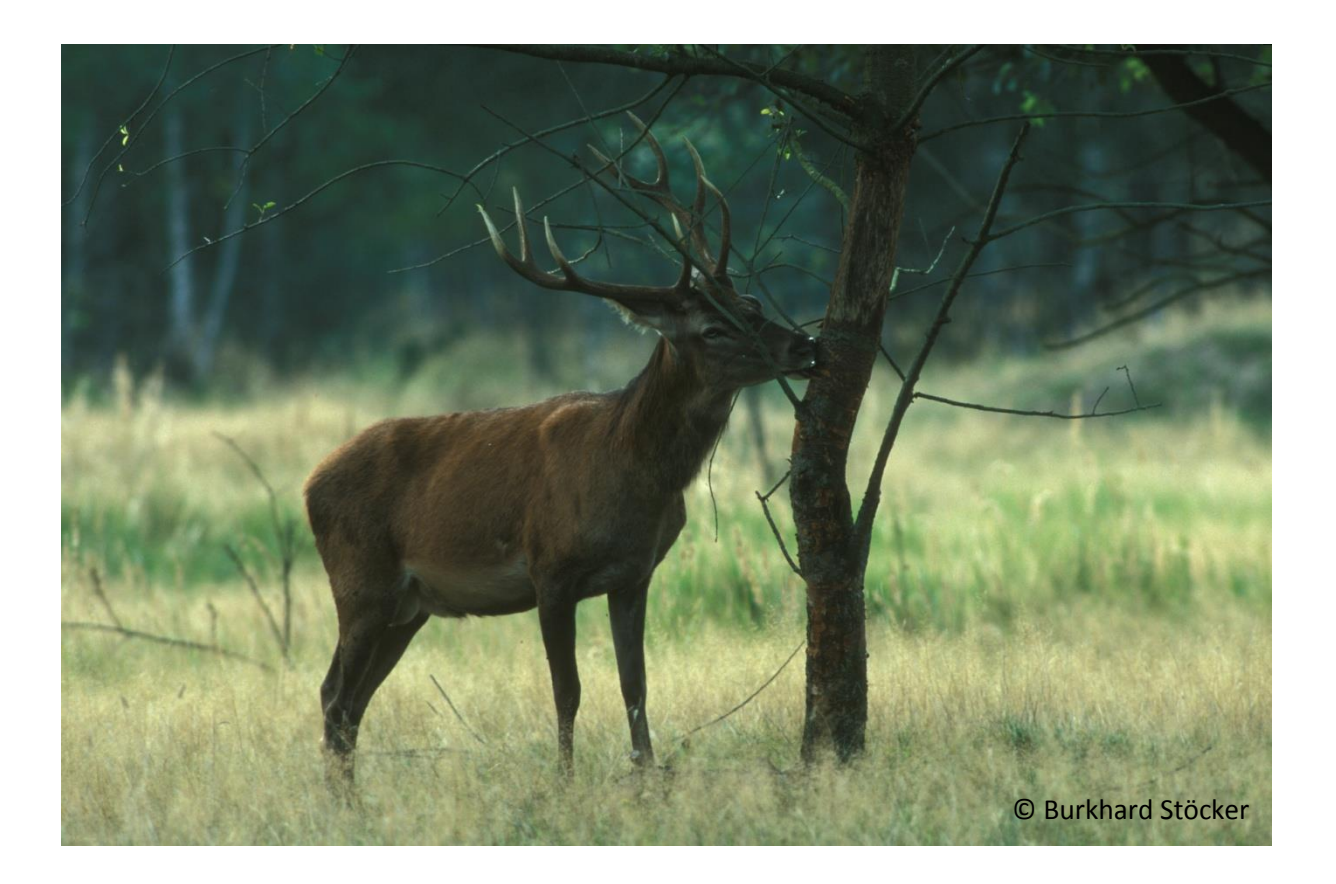

Rudi Suchant Dominik Fechter Stand 24.01.2017

# Inhaltsverzeichnis

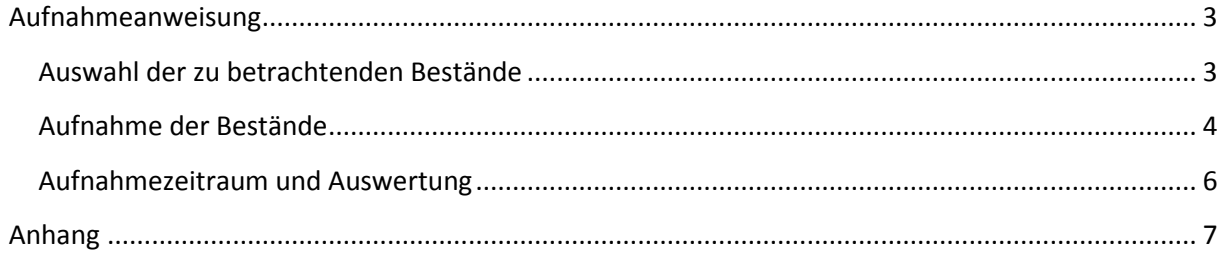

# <span id="page-2-0"></span>**Aufnahmeanweisung**

### <span id="page-2-1"></span>**Auswahl der zu betrachtenden Bestände**

Anhand der Forsteinrichtungskarten werden alle 10 Jahre (im Optimalfall im Rahmen der Forsteinrichtung) aus allen Beständen eines Forstrevieres in einem Rotwildgebiet (Sikawildgebiet) 10-20 Bestände ausgewählt, die nach dem Aufnahmeverfahren **jedes Jahr** begangen und hinsichtlich ihrer Schäle und der Möglichkeit der Erreichbarkeit der waldbaulichen Zielsetzung eingeschätzt werden. Die Beschränkung auf 10-20 Bestände ist der angestrebten Minimierung des Aufnahmeaufwands geschuldet, damit das Verfahren auch realistisch angewandt werden kann. Sofern die Arbeits-Kapazitäten vorhanden sind, können auch mehr Bestände aufgenommen werden. Die Auswahl der Bestände erfolgt nach folgenden Kriterien, die sukzessive angewandt werden, bis die Anzahl auf 10-20 Bestände reduziert ist:

#### **1. Kriterium: Alter**

Als Altersrahmen für die Auswahl der schälgefährdeten Bestände gilt: **11-30 jährige** Bestände (Bestandesindex/Alterstufe 1-3, Spalte "BI" in der Forsteinrichtungsdatentabelle, **NICHT Altersklasse I und II**).

#### **2. Kriterium: Hauptbaumart**

Die am stärksten schälgefährdete Hauptbaumart des jeweiligen Rotwildgebietes. Im Nordund Südschwarzwald beispielsweise die Fichte. Für das Sikawildgebiet im Landkreis Waldshut ist eventuell die Auswahl der Buche als schälgefährdete Hauptbaumart zu treffen. Die Auswahl der Bestände erfolgt anhand der Spalte "BST1 BA 1" der Forsteinrichtungsdaten. Für Fichte beispielsweise der Wert "110", für Buche der Wert "710".

Für die Fichte als Hauptbaumart entspricht dies beispielsweise den Beständen f1-f3, **inklusive** der Bruchbestände, sofern die erste Zahl die kleinere ist (z.B. f3/14).

Sollte die Zahl der Bestände den Rahmen von 10-20 noch übersteigen, sind folgende Kriterien zur weiteren Eingrenzung der Auswahl anzuwenden (Die Reihenfolge der Kriterien ist frei wählbar):

- Mindestgröße: Größere Bestände werden bevorzugt, beispielsweise nur Bestände, die eine Mindestfläche von 3 ha haben
- Exposition: In Hochlagen sind südexponierte Bestände zu bevorzugen, da diese die größte Anfälligkeit für Winterschäle haben
- Räumliche Verteilung: Es soll angestrebt werden, das Revier großräumig abzubilden. Konzentrationen der ausgewählten Bestände nur auf ein Teilgebiet des Reviers sollen möglichst vermieden werden
- Ruhebereiche: Sofern es größere Bereiche ohne touristische Störungen gibt, können Bestände in diesen Ruhebereichen bevorzugt werden, da davon auszugehen ist, dass sich Rotwild in diesen Bereichen bevorzugt aufhält

- Erstdurchforstung: Bevorzugt werden Bestände, bei denen die Erstdurchforstung noch nicht erfolgt ist.

**Die Auswahl der Kriterien ist aus Gründen der Nachvollziehbarkeit schriftlich festzuhalten.**  Die ausgewählten Bestände werden schriftlich und in Karten (digital oder in Papierform) dokumentiert. **Die Auswahl der Bestände sollte bis Ende März 2016 erfolgt sein und hat Gültigkeit bis zur nächsten Forsteinrichtung.** Bei einer neu anstehenden Forsteinrichtung werden die für das Schäl-Monitoringverfahren zu begehenden Bestände von den Einrichtern und in Absprache mit den Amtsleitern festgelegt und in der Forsteinrichtung vermerkt.

## <span id="page-3-0"></span>**Aufnahme der Bestände**

Alle ausgewählten Bestände sollen im Laufe des Aufnahmezeitraums (April bis August) einmal von den Revierleitern aufgesucht und begangen werden. Hierbei wird der jeweilige Bestand an einer geraden und möglichst langen durch den Bestand führenden, Linie durchlaufen Darüber hinaus wird die Lage der Linie an der Schälgefährdung orientiert: sie ist so zu wählen, dass Bestandesteile einbezogen sind, in denen am ehesten mit Schälschäden gerechnet wird. (Abb. 1).

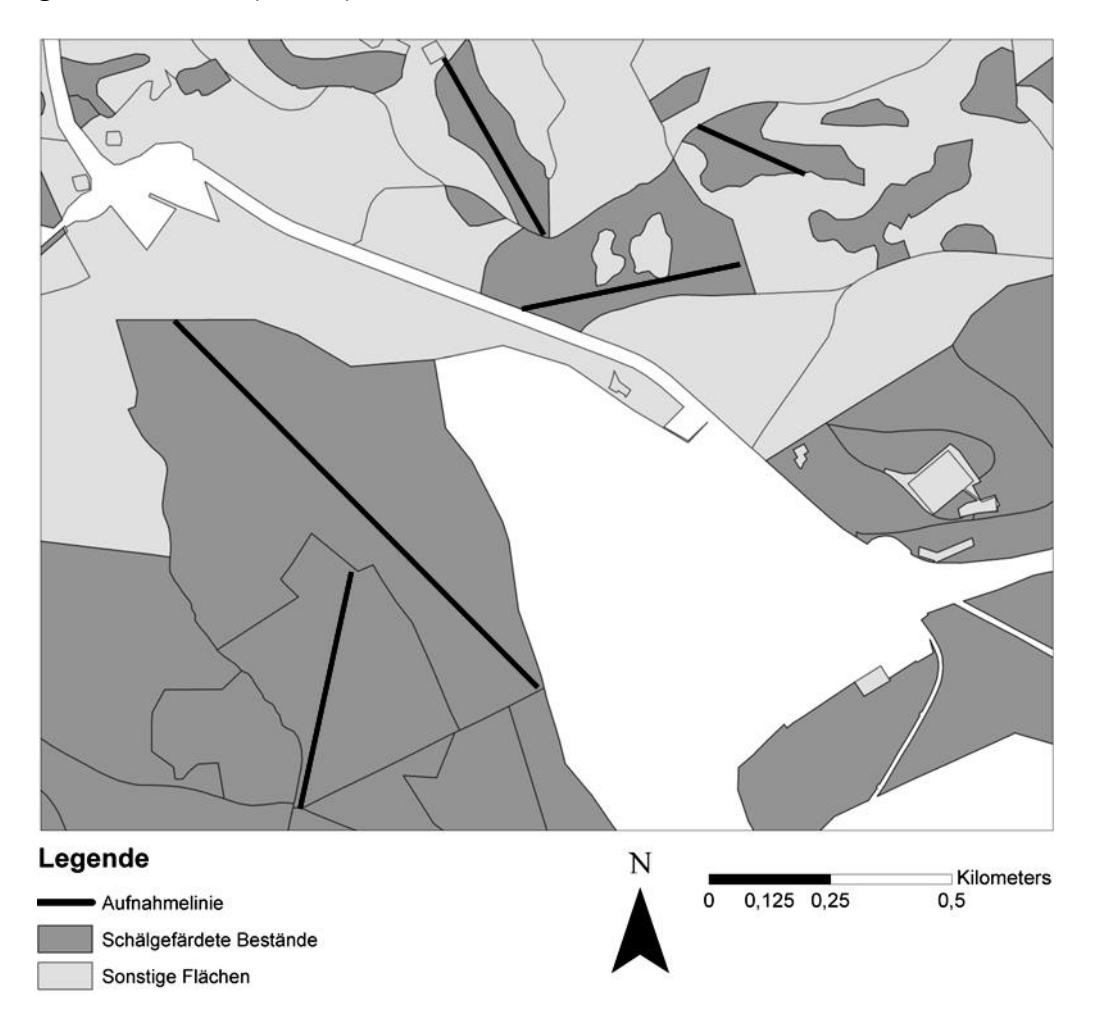

**Abbildung 1. Schälgefährdete Bestände (dunkelgrau) und beispielhafte Strecken für das Durchlaufen (schwarze Linie). Hellgraue Flächen stellen nicht schälgefährdete Bestände dar.** 

Anfangs und Endpunkt können bei der Erstaufnahme frei gewählt werden. Damit bei Wiederholungsaufnahmen die Vergleichbarkeit gegeben ist, muss die zu durchlaufende Strecke auf der Karte und im Bestand markiert werden. Zusätzlich müssen Anfangs- und Endpunkt der Strecke mittels GPS ermittelt (Angaben bitte im Gauß-Krüger Koordinatensystem mit Rechts- und Hochwert) und auf dem Aufnahmebogen notiert werden, um eventuelle unabhängige Überprüfungen zu ermöglichen. Anhand des Aufnahmeprotokolls (siehe Anhang) wird der Bestand nach der Begehung nach Baumarten getrennt in 6 verschiedene Klassen eingeteilt (Tabelle 1). Wichtig ist zu beachten, dass nur die Schäle aus dem **vergangenen Winter** aufgenommen wird. Ältere Schäle bleibt unbeachtet, da das Verfahren darauf abzielt die Entwicklung der Schäle zu dokumentieren. Weiterhin ist zu beachten, dass nur Schäle eingeschätzt wird, die vom abgelaufenen Trakt aus sichtbar ist. Sofern Sommerschäle vorhanden ist wird diese ebenfalls aufgenommen, aber gesondert vermerkt, damit eine differenzierte Auswertung möglich ist.

**Obwohl die Auswahl der Bestände anhand der Hauptbaumart des Gebietes erfolgt, werden ALLE auf dem Aufnahmebogen (siehe Anhang) verzeichneten Baumarten/-gruppen aufgenommen.**

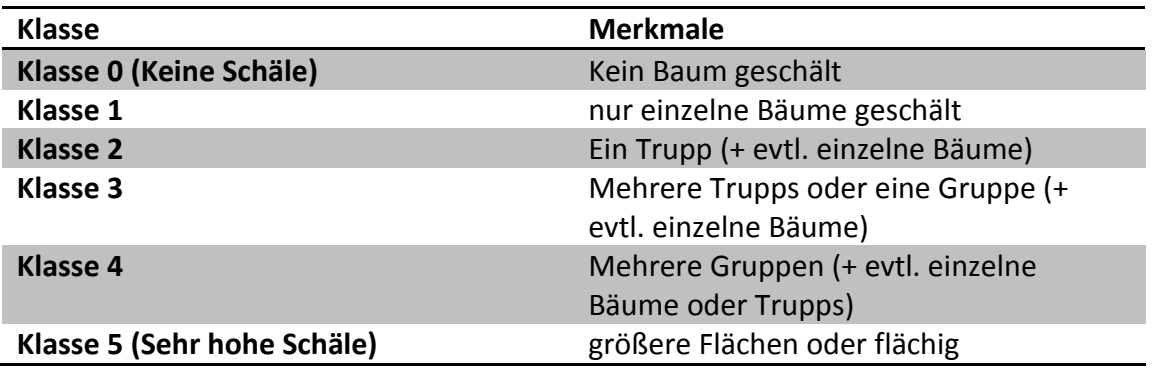

**Tabelle 1. Einteilungsmerkmale der Schälklassen. Als Trupp werden 2-3 benachbarte Bäume angesehen. Als Gruppe werden 5-10 benachbarte Bäume gesehen.**

Zusätzlich erfolgt für den Bestand eine Bewertung, ob das waldbauliche Ziel unter den momentanen Gegebenheiten erreichbar ist (Tabelle 2).

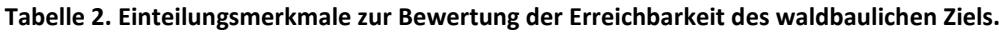

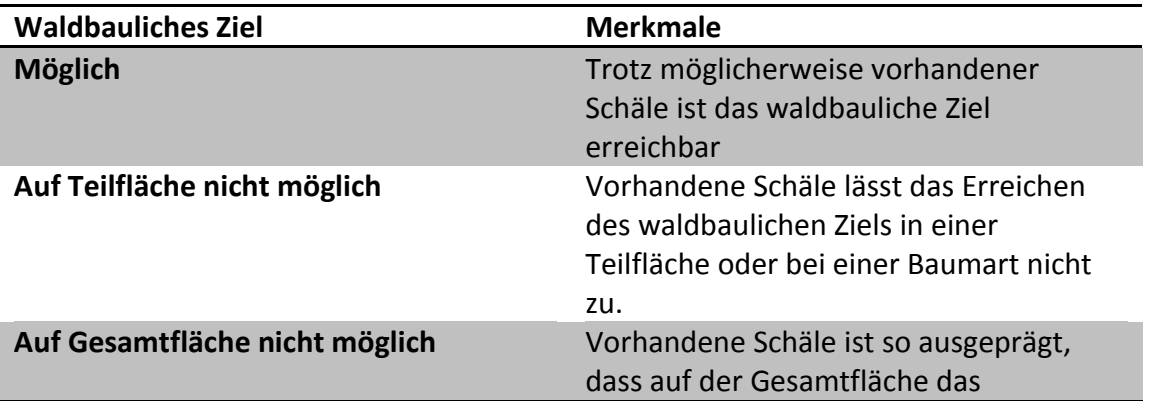

## <span id="page-5-0"></span>**Aufnahmezeitraum und Auswertung**

Die Aufnahme soll zwischen Anfang April und Ende August eines jeden Jahres erfolgen. Dabei ist folgendes Tabellenformat einzuhalten (Tabelle 3):

**Tabelle 3. Tabellenlayout für die Vorlage zur Speicherung der erhobenen Schäl-Daten**

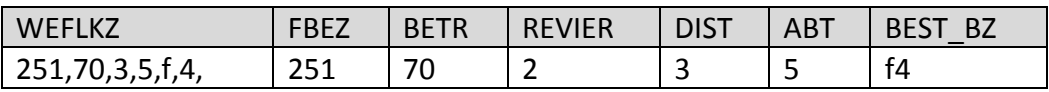

Die zugehörigen Daten für die Bestände sind der Forsteinrichtungstabelle zu entnehmen.

Zusätzlich sind für jeden Bestand die folgenden Spalten anzulegen und nach den Ergebnissen der Aufnahme auszufüllen (Werte in der 2. Zeile sind beispielhafte Daten):

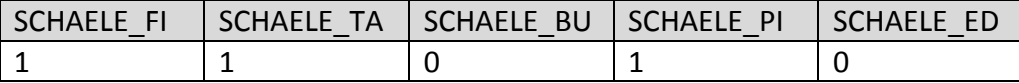

Dabei steht SCHAELE\_FI für die Schälklasse der Fichte im Bestand, SCHAELE\_TA für Tanne, SCHAELE\_BU für Buche, SCHAELE\_PI für Pionierbaumarten und SCHAELE\_ED für Edellaubhölzer, analog des Aufnahmebogens.

# **Anhang** Aufnahmebogen

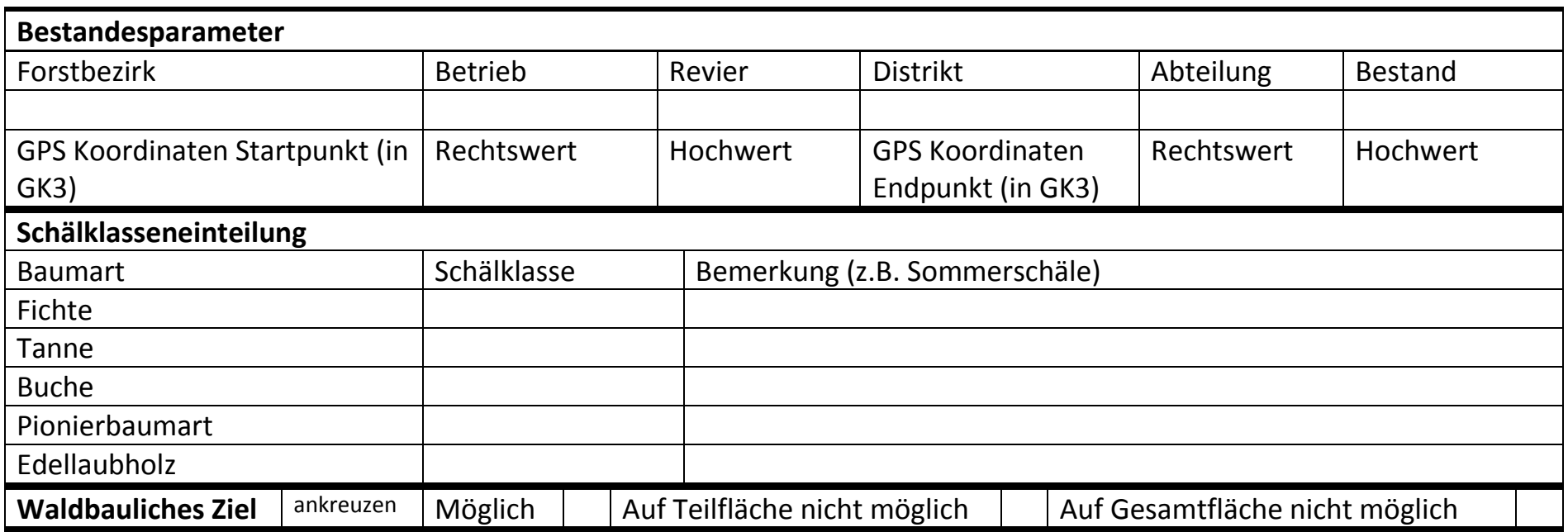

<span id="page-6-0"></span>**Einteilungsmerkmale der Schälklassen. Als Trupp werden 2-3 benachbarte Bäume angesehen. Als Gruppe werden 5-10 benachbarte Bäume gesehen. Als Gruppe werden 5-10 benachbarte Bäume gesehen.**

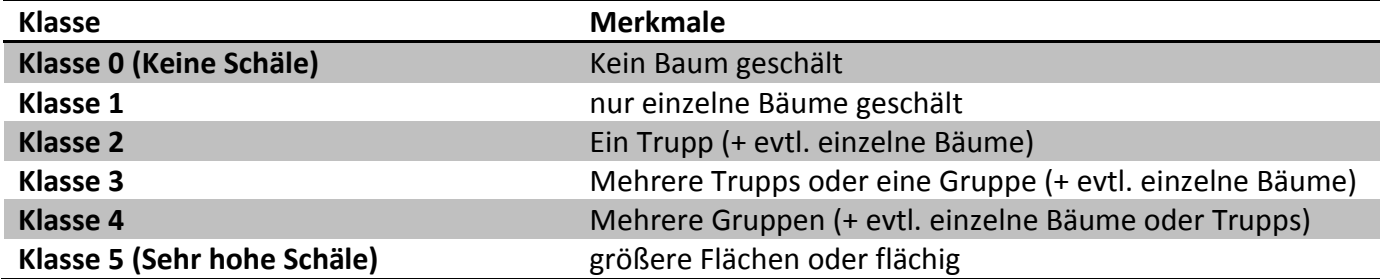